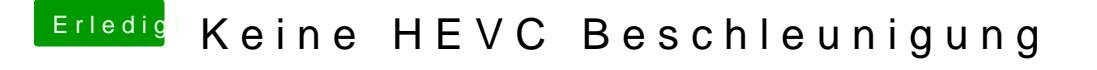

Beitrag von sahck2003 vom 16. Mai 2019, 20:51

Ja, laut VideoProc ja, aber FinalCut Exportiert komplett nur mit der CPU einstellen? Hast du Injekt ATI angewählt?